## LEARNING CENTRE :

## **COMMENT UTILISER** LA BIBLIOTHÈQUE NUMÉRIQUE **SCHOLARVOX ?**

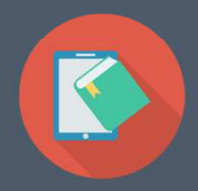

Ш <u> 1 10 111 100 111 111 111 111 100 101</u> **THEFT** 

INSTITUT NATIONAL POLYTECHNIQUE DE TOULOUSE

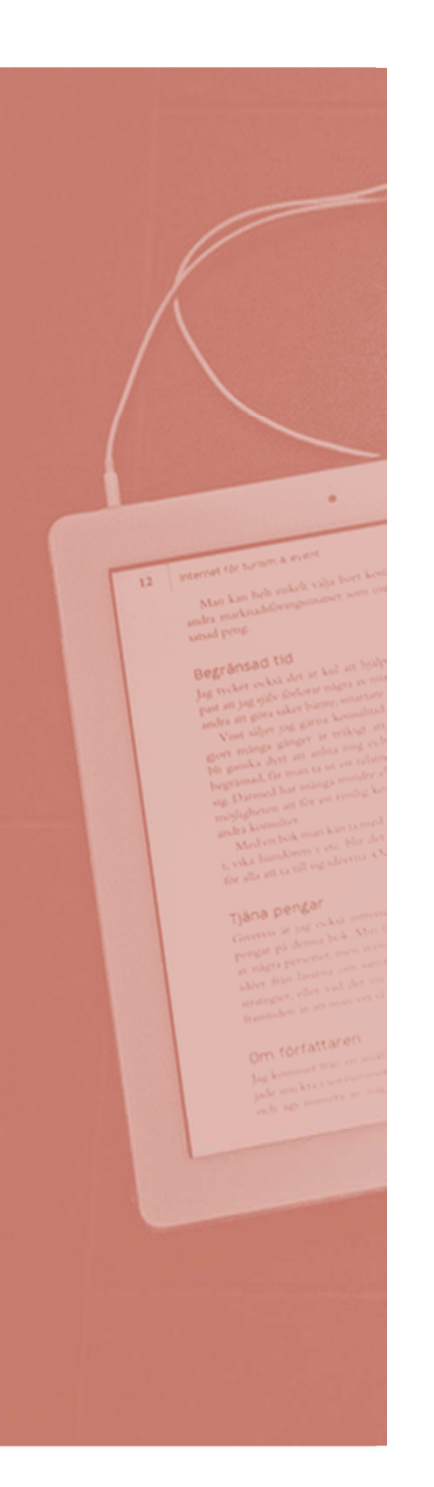

### PLAN

- Environnement informationnel
- Présentation de ScholarVox
- Mon compte personnel
- Chercher un livre
- Le mode lecture et ses fonctionnalités
- Créer et partager des étagères de cours
- Intégrer ses étagères aux cours dans Moodle
- ScholarVox dans vos bibliothèques

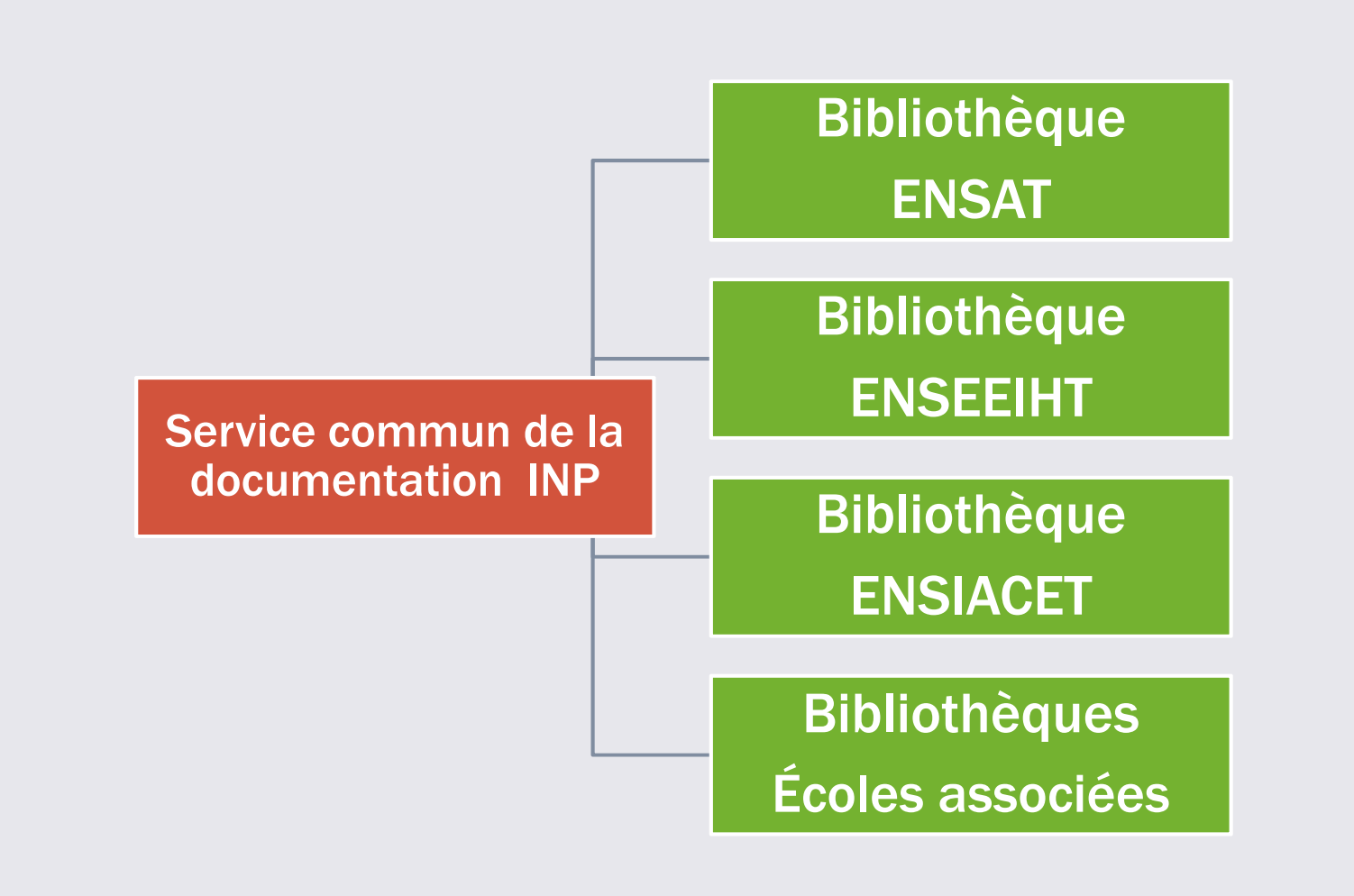

• Les bibliothèques de l'INP proposent des contenus divers :

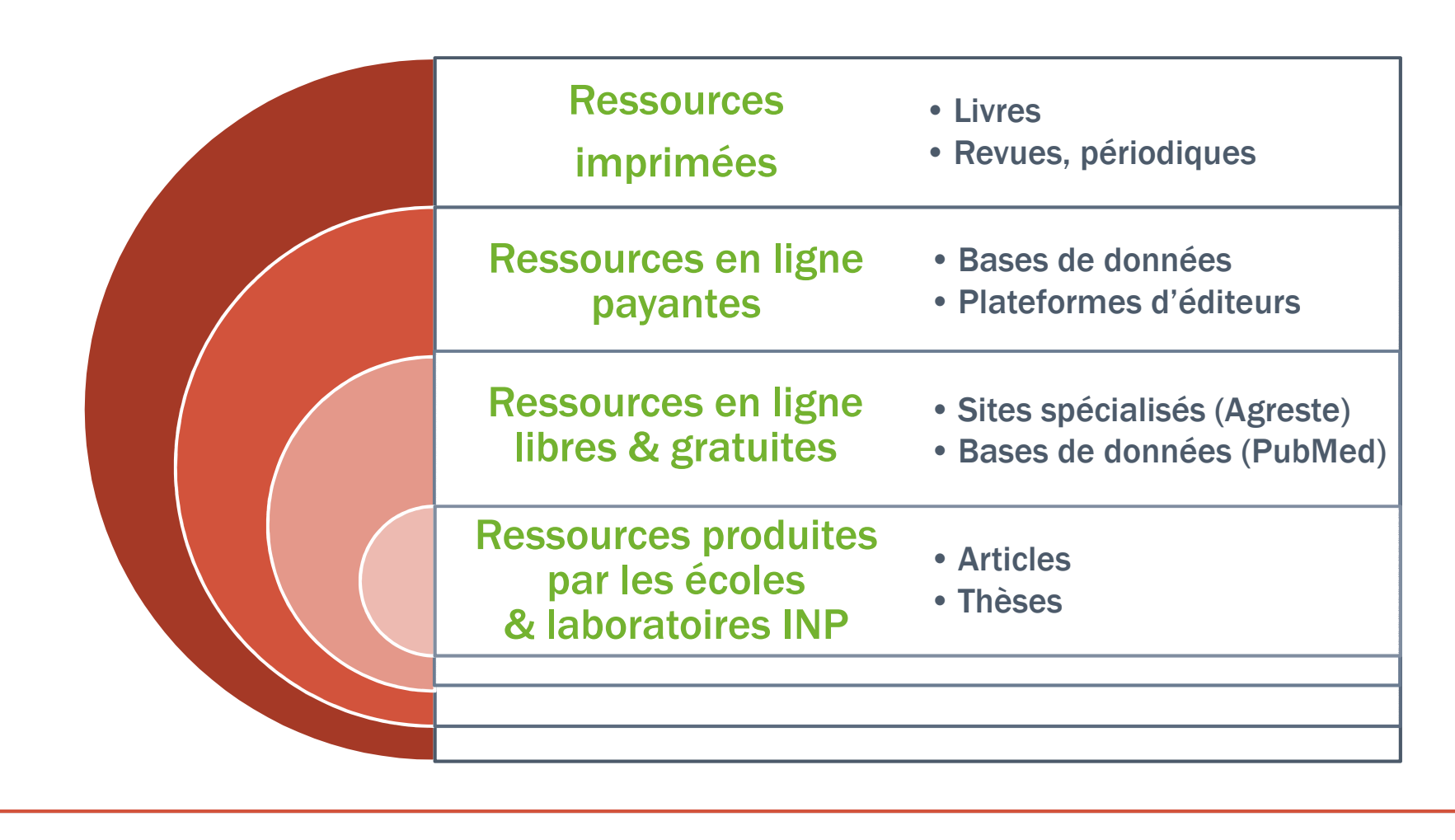

• Pour simplifier l'accès à leurs ressources, les bibliothèques mettent à la disposition de leurs usagers un site web :

## Biblio'Tech

http://bibliotech.inp-toulouse.fr

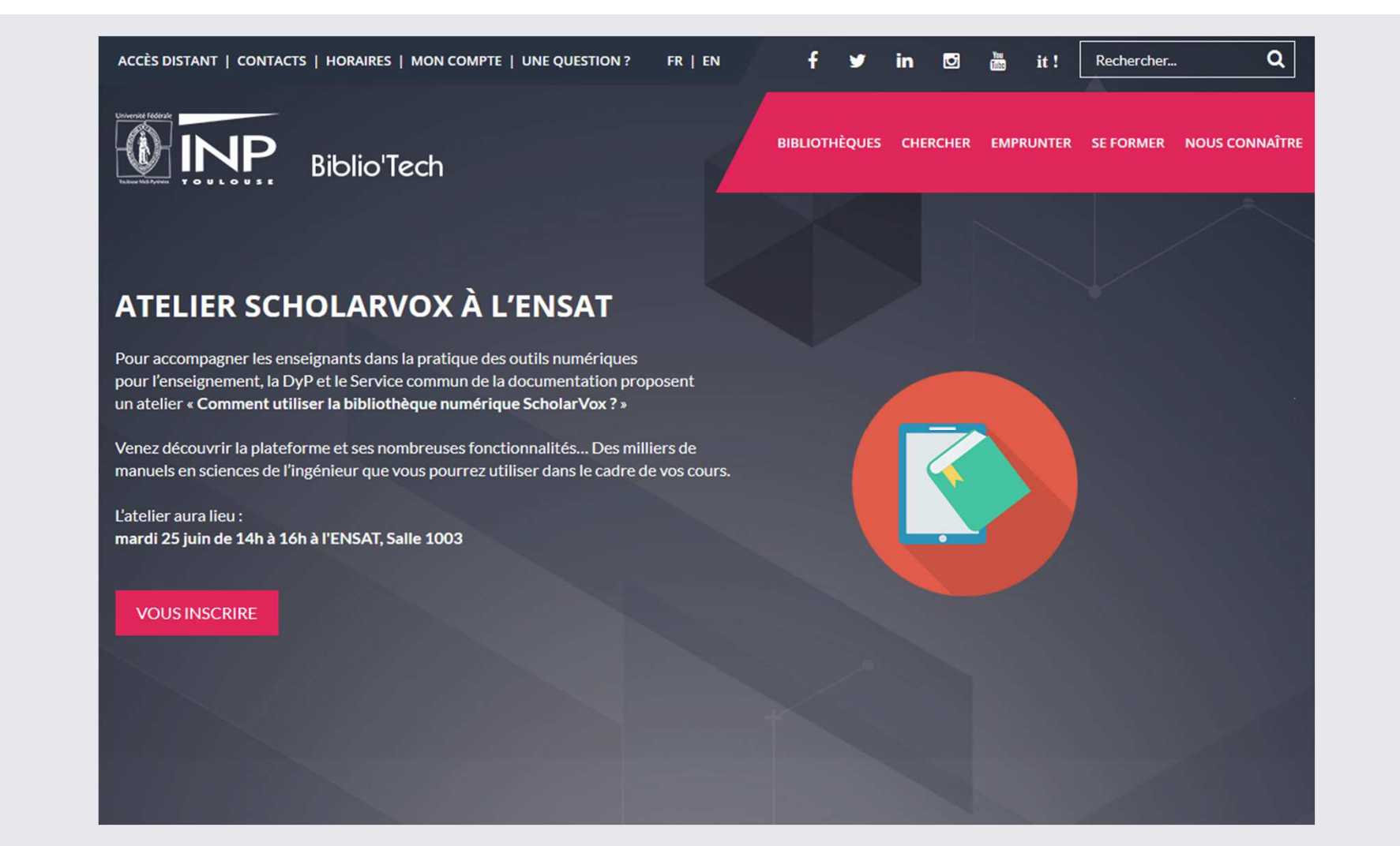

Biblio'Tech donne accès à ≠ outils de recherche :

- Catalogue des bibliothèques de l'enseignement supérieur de Toulouse & Midi-Pyrénées : Archipel
- Bases de données
- Plateformes d'éditeurs
- Portail des thèses et des archives ouvertes : OATAO

• Livres électroniques

## **PRÉSENTATION**

#### LES RESSOURCES LIBRES

#### A ALAUNE

#### **QU'EST-CE QUE L'OPEN ACCESS ?**

On dit aussi libre accès ou encore accès ouvert. L'open access, c'est l'accès gratuit, sur Internet, aux publications scientifiques issues de la recherche et de l'enseignement.

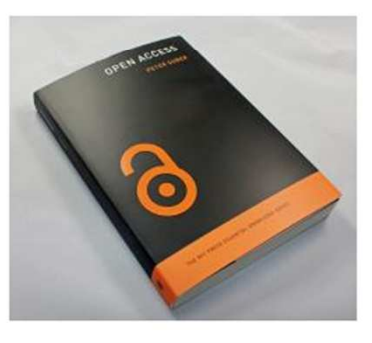

EN SAVOIR+

#### **SUR PLACE OU À EMPORTER ?**

Cliquez... lisez!

Sur tablette, portable ou smartphone, des livres électroniques disponibles à toute heure, en tout lieu...

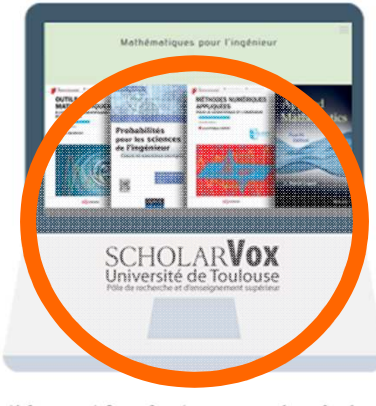

La bibliothèque est fermée et vous avez besoin de consulter un livre pour réviser vos partiels ? Vous êtes en stage à l'étranger ? Un chapitre à relire mais le livre que vous cherchez est emprunté?

Avec la plateforme SCHOLARVOX, vos bibliothèques vous donnent accès à des milliers de manuels en sciences de l'ingénieur... mais aussi à de nombreux livres sur le développement durable, la gestion de projet ou la rédaction d'un CV...

**EN SAVOIR +** 

#### **W** INDISPENSABLES **Accès distant** Accéder aux ressources en ligne à distance **Contacts** Contacter une bibliothèque **Horaires** Connaître les horaires d'ouverture

8

 $=$ 

 $\omega$ 

 $\frac{1}{2}$ 

風

**Mon compte** Accéder à mon compte lecteur

**Une question?** Poser une question par chat ou par mail

## PRÉSENTATION

- Thématiques :
	- Sciences (maths, physique, chimie, sciences du vivant…)
	- Sciences de l'ingénieur (agronomie, génie mécanique, matériaux, procédés, informatique, électronique, télécoms…)
	- Éco-gestion
	- Sciences humaines et sociales
	- Orientation professionnelle
- Niveau: Licence, Master
- Langue : français & anglais
- Éditeurs : Dunod, Eyrolles, EDP Sciences, Quae, Elsevier Science…

## **PRÉSENTATION**

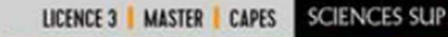

**Cours complet Hult planches** couleur

**Changement** climatique

un défi pour les ingénieurs

ecosciences

 $\circledcirc$  iesr

Philippe Duchaufour • Pierre Faivre<br>Jérôme Poulenard • Michel Gury

### **Introduction** à la science du sol

Sol, végétation, environnement

**DUNOD** 

7 FOITION

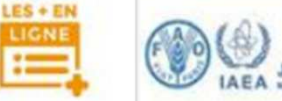

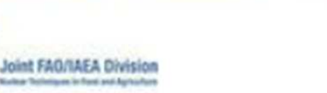

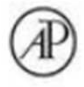

#### **Integrated Analytical Approaches** for Pesticide Management

Edited by Britt Maestroni and Andrew Cannavan

- Le compte personnel vous permet de…
	- accéder à distance depuis n'importe quel ordinateur
	- créer des étagères de cours à partager avec vos étudiants
	- imprimer quelques pages
	- annoter des passages

#### • La création du compte

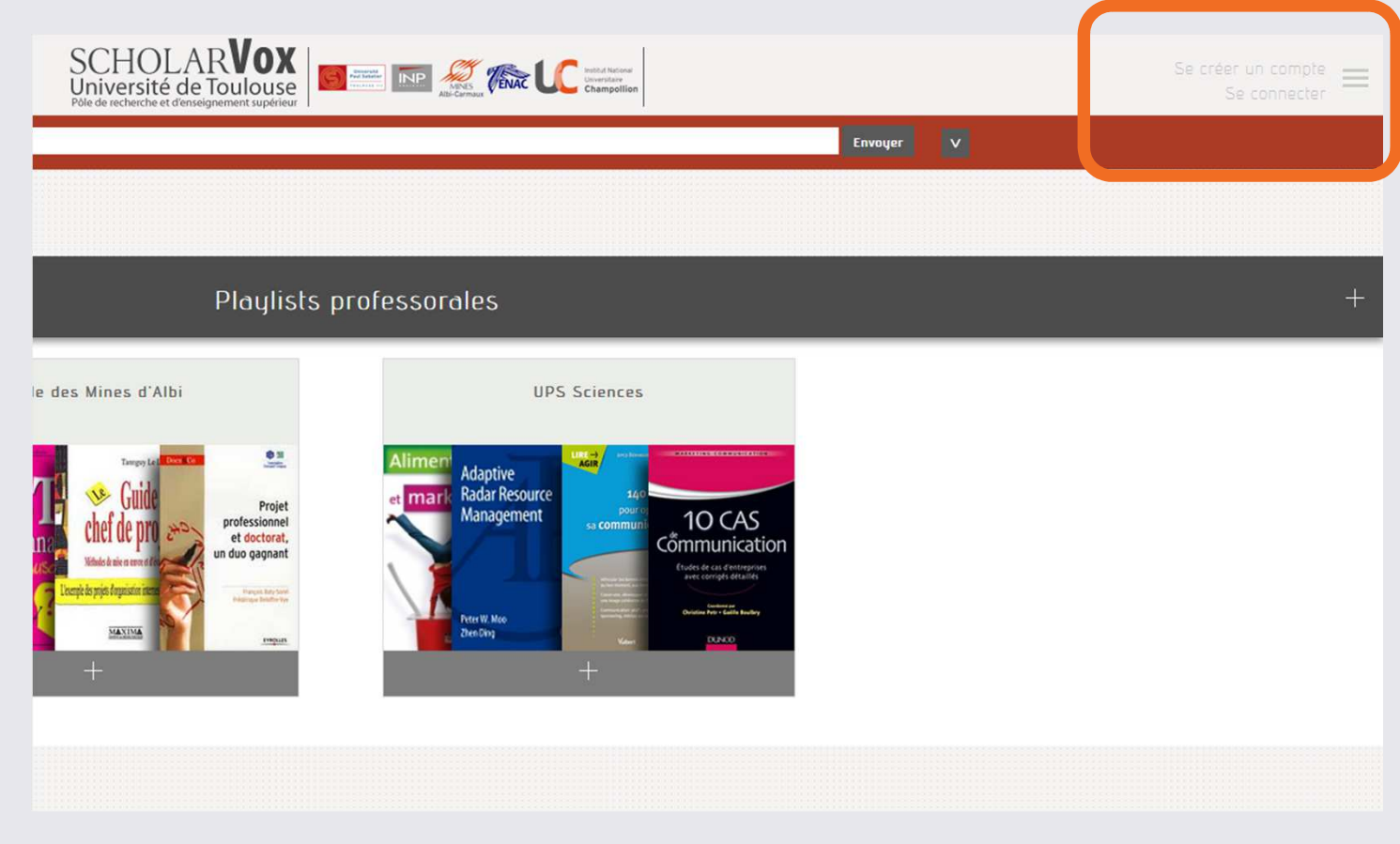

• institution : INPT - École

- adresse mail institutionnelle ou personnelle
- fonction : Professeur

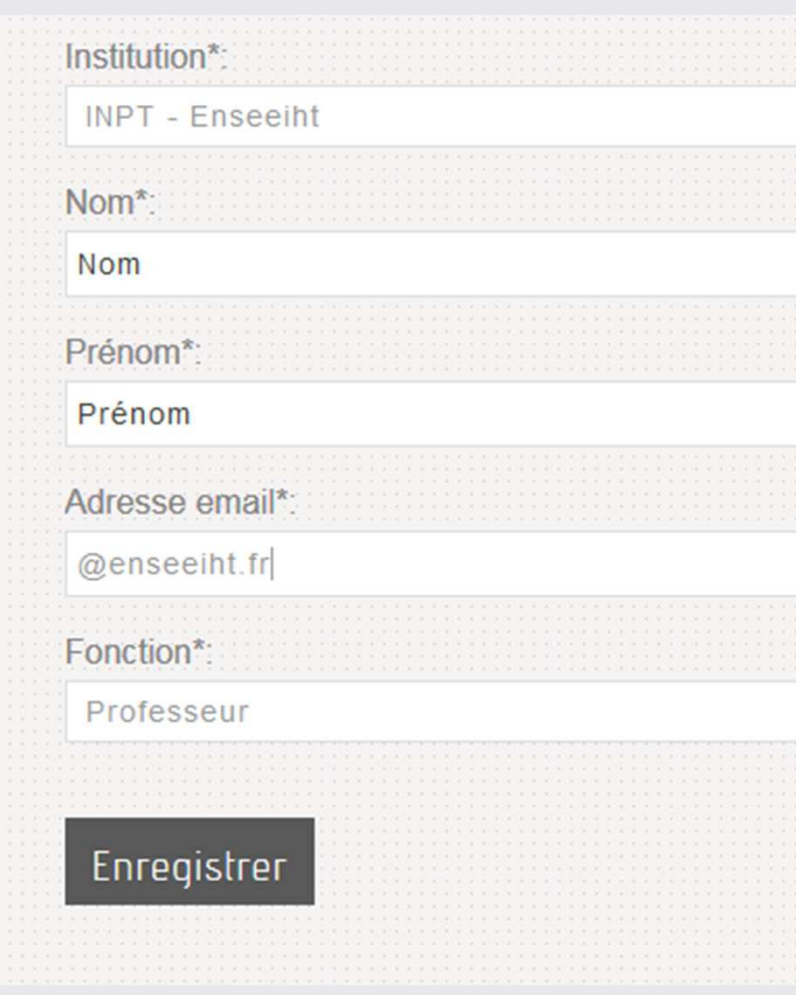

#### • Activer son compte

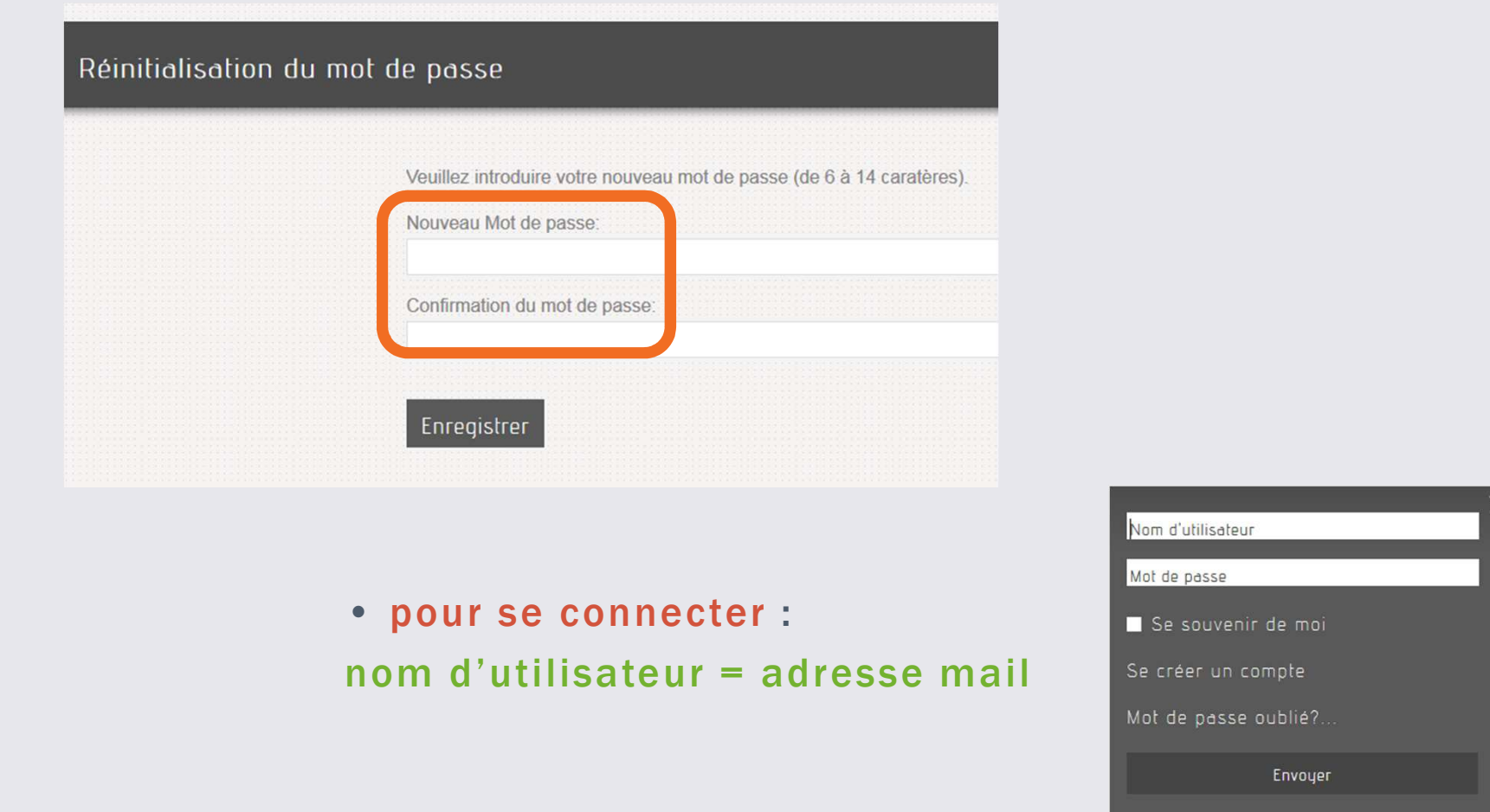

#### • Compléter son profil

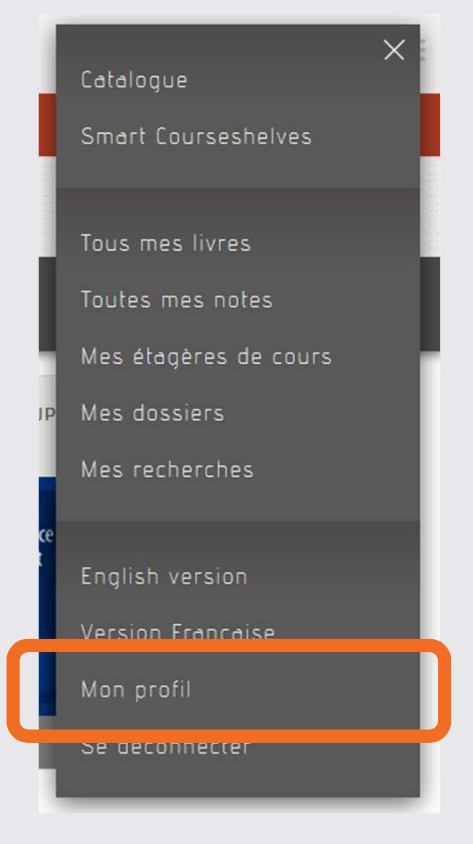

#### Votre profil utilisateur

Informations pratiques | Préférences | Changer de mot de passe

# À VOUS DE ...

# CRÉER **VOTRE COMPTE**

**B 8 8** 

 $\frac{1}{\lambda}$ 

## • Saisir ses termes de recherche :

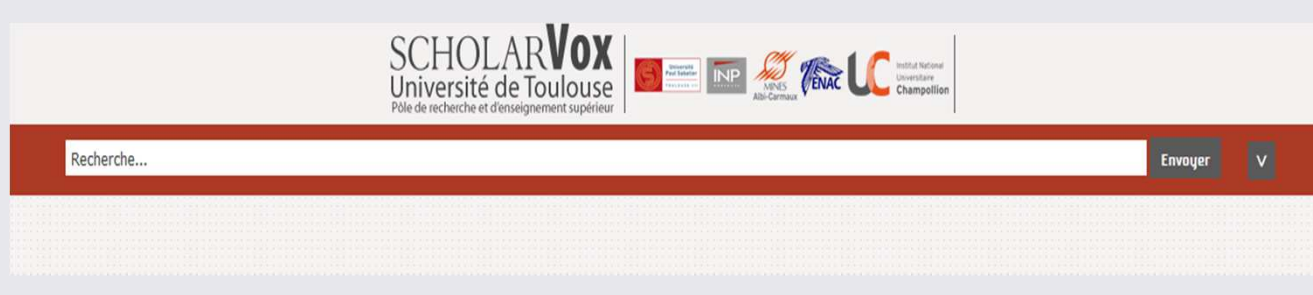

- un module d'autocomplétion affiche des suggestions de contenus présents sur la plateforme
- faire une recherche exacte : « ... »
- la troncature \* remplace un ou plusieurs caractères

## • Faire une recherche avancée :

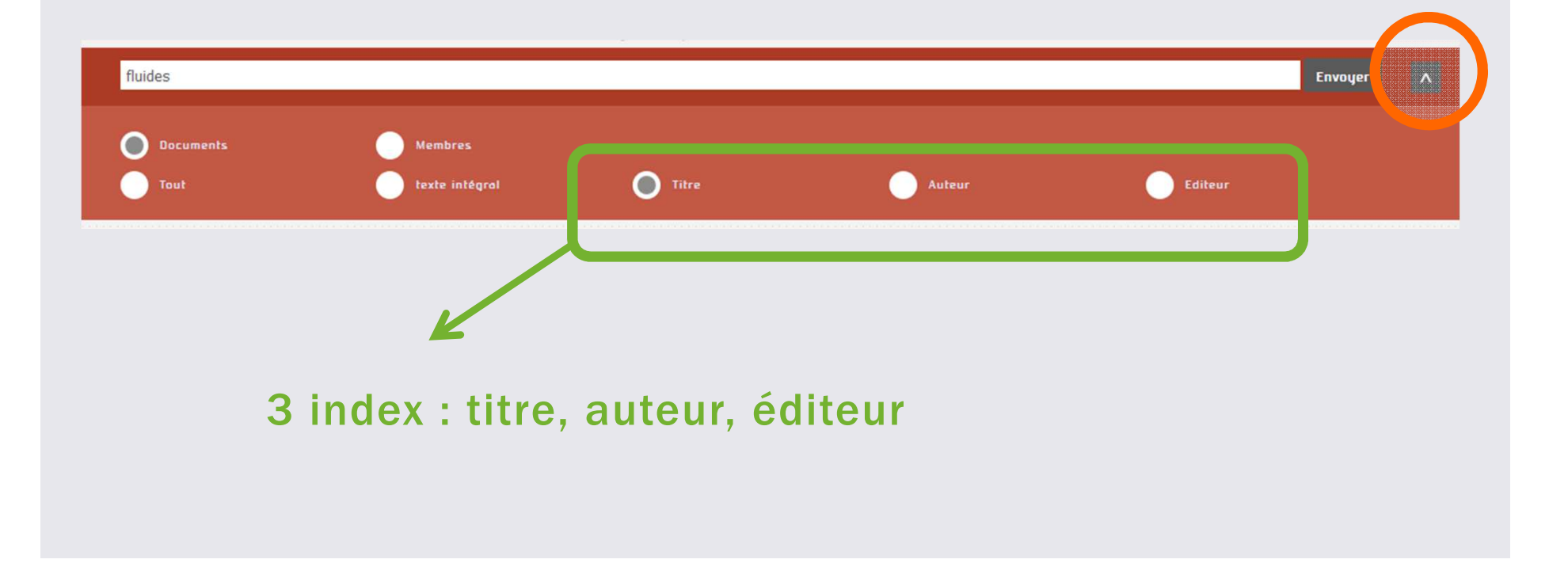

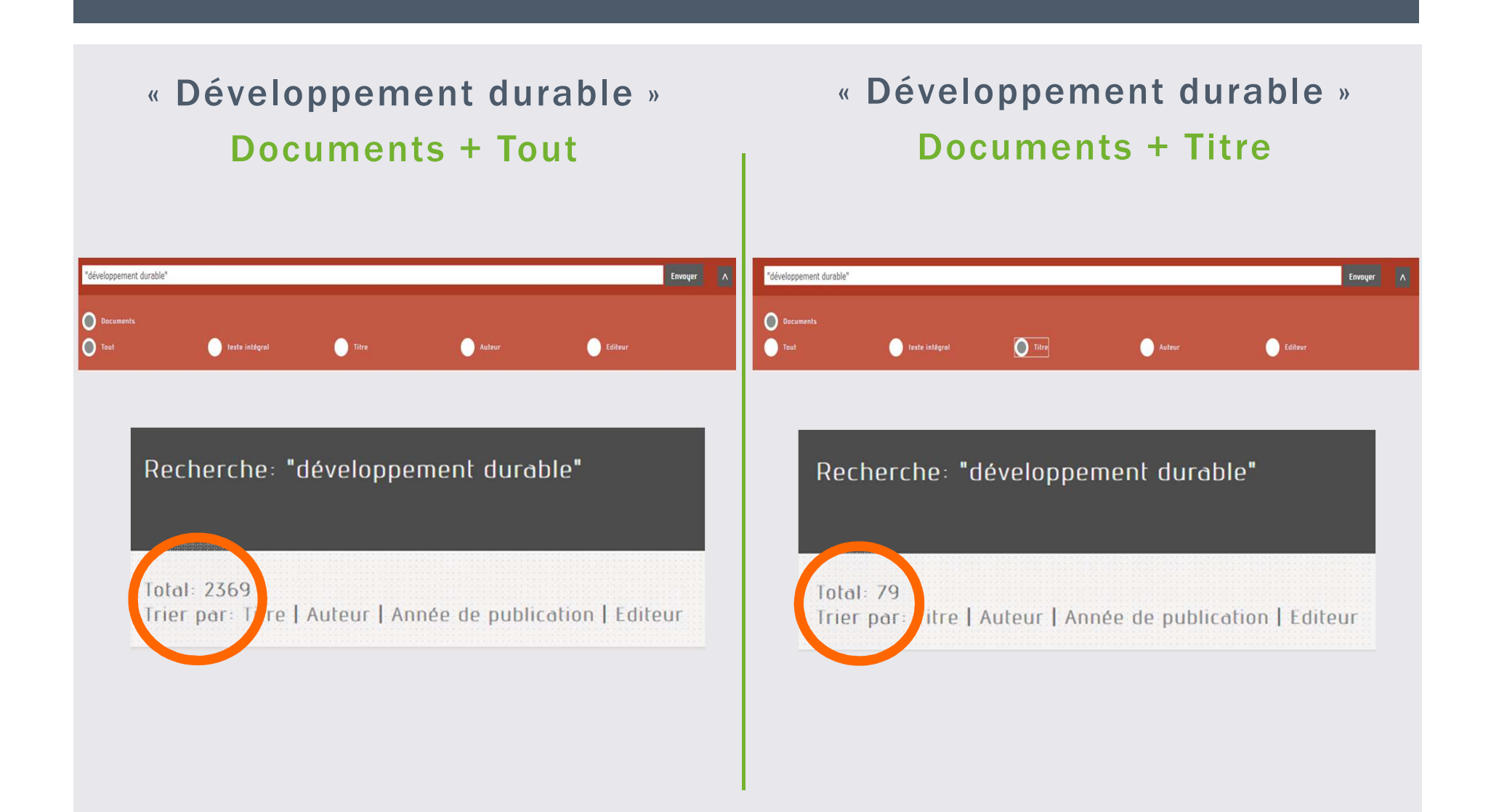

#### • Affiner une liste de résultats

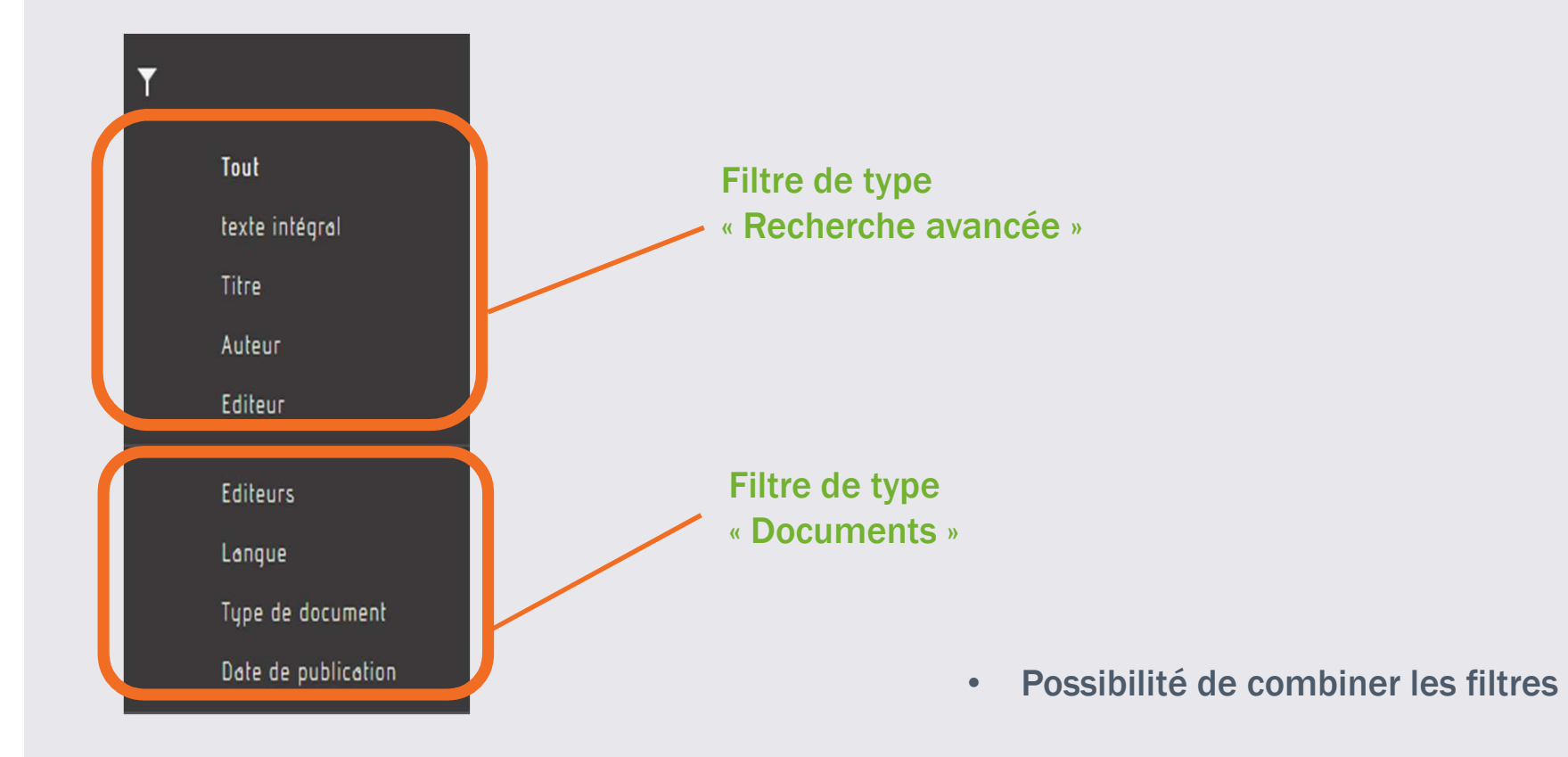

#### · Affiner une liste de résultats

Agronomie, agriculture et techniques connexes Architecture Art du spectacle, loisirs et sports, jeux Commerce, communications, transports **Droit** Économie Éthique (philosophie morale) Gestion des entreprises et services connexes Ingénierie et activités connexes Problèmes et services sociaux Sciences de la vie, Biologie

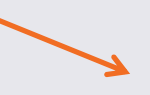

Agronomie, agriculture et techniques con...

 $\times$ 

Agronomie, agriculture et techniques connexes (1) Produits des jardins (Horticulture) (1)

#### **Filtre « thématique »**

#### • Trier ses résultats (par ex. « *par date* »)

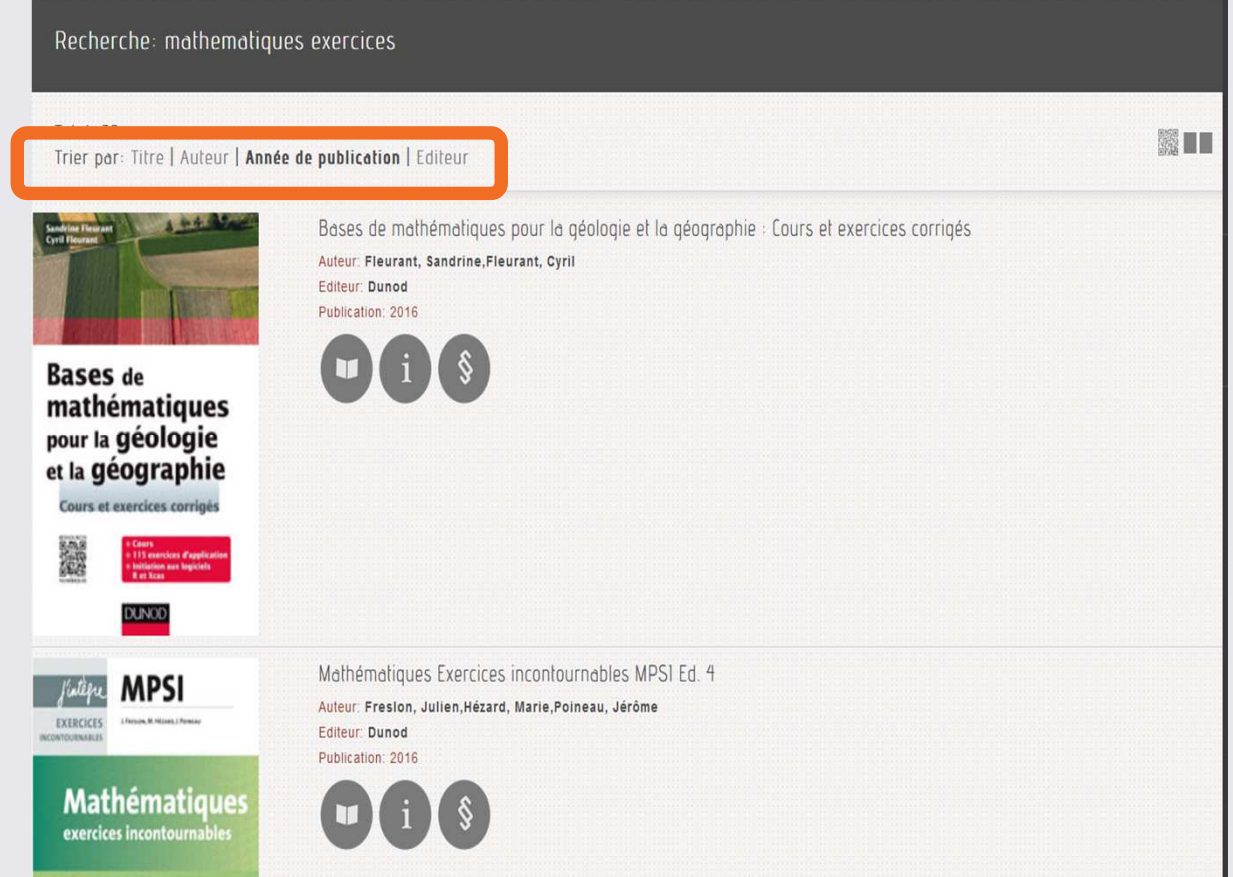

# À VOUS DE ...

## **FAIRE** UNE RECHERCHE

**B 8 8** 

## JE CHERCHE …

- Le livre « *Outils mathématiques* » édité par EDP Sciences
- Le livre « *Power Electronics Handbook* » écrit par Muhammad H. Rashid
- Chercher « *électromagnétisme* » dans TITRE ; trier par année de publication
- Chercher « <sup>t</sup>*opolog\** » dans TOUT <sup>+</sup> filtre TITRE
- Les livres des *Éditions Dunod* : choisir une thématique et une sous-thématique <sup>+</sup> trier par date de publication

## JE CHERCHE …

- Des livres sur l'*amélioration des plantes*
- Le livre « *La boîte <sup>à</sup> outils du développement durable et de la RSE* » écrit par *Geoffroy Murat*
- Chercher « *politiques agricoles* » dans TOUT <sup>+</sup> filtre TITRE
- Le livre de *David Waltner-Toews*
- Le livre d'*Arnaud Colombier*
- Les livres des *Éditions Quae* : choisir une thématique et une sous-thématique <sup>+</sup> trier par date de publication

## JE CHERCHE …

- Le livre « *Génie des procédés durables : du concept à la concrétisation industrielle* » écrit par Martine Poux
- Les livres de *Philippe Behra*
- Le livre de *Jean-Philippe Grivet*
- Chercher « *Polymères* »
- Chercher « *Biochimie* » dans TOUT <sup>+</sup> filtre TITRE
- Les livres des *Éditions EDP Sciences* : choisir une thématique et une sous-thématique <sup>+</sup> trier par date de publication

### **LIRE UN LIVRE**

#### Un livre m'intéresse...

#### ... Je clique sur sa couverture !

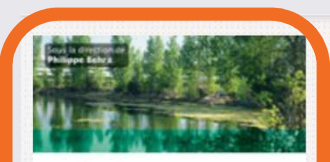

Chimie et environnement .<br>Cours, études de cas et exercices corrigés

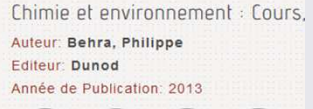

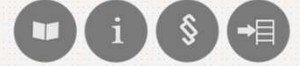

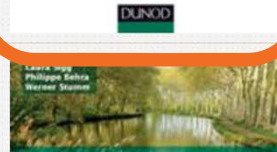

**Chimie** des milieux aquatiques

Chimie des milieux aquatiques : I Auteur: Sigg, Laura, Behra, Philippe, Stu Editeur: Dunod Année de Publication: 2014

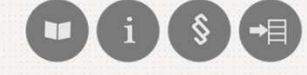

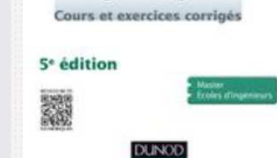

### LIRE UN LIVRE

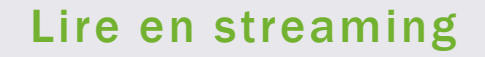

Auteur(s): Behra, Philippe **Editeur: Dunod** Année de Publication: 2013 pages: 432 ISBN: 978-2-10-056895-6

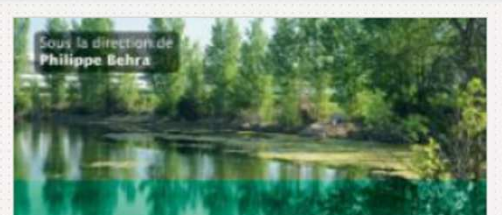

## **Chimie**

Cet ouvrage expose les conc permettant de limiter les rejet développement durable. Le c analytique appliquée à l'envir Voir toute la description...

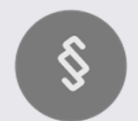

#### Consulter la table des matières

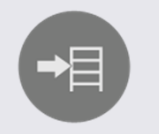

Ranger le livre sur une étagère

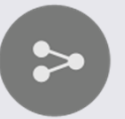

Partager le livre sur les réseaux sociaux

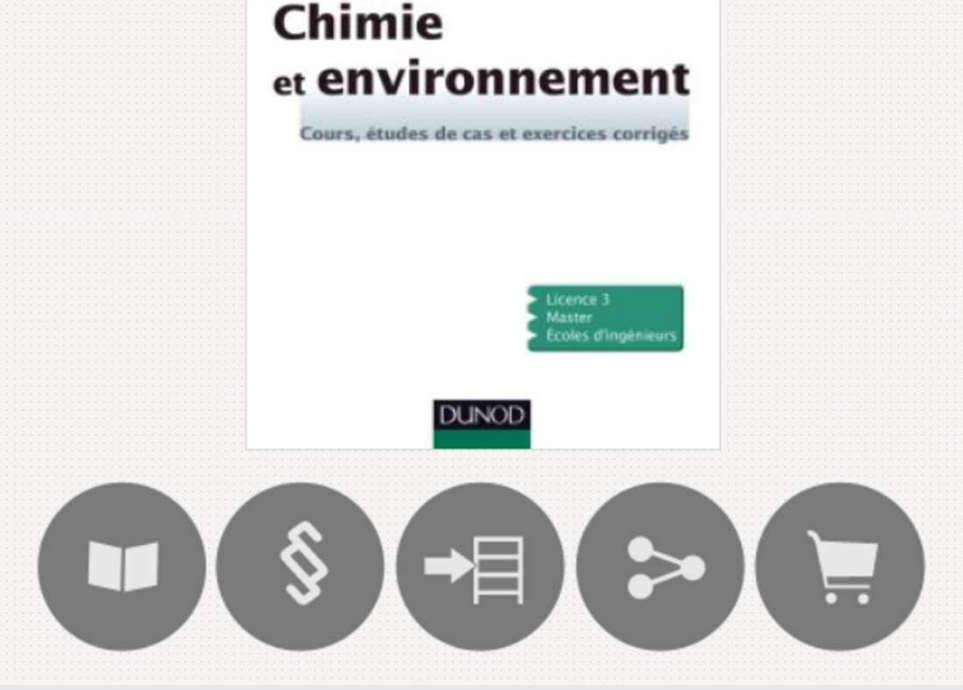

### LIRE UN LIVREAUTRES INFOS

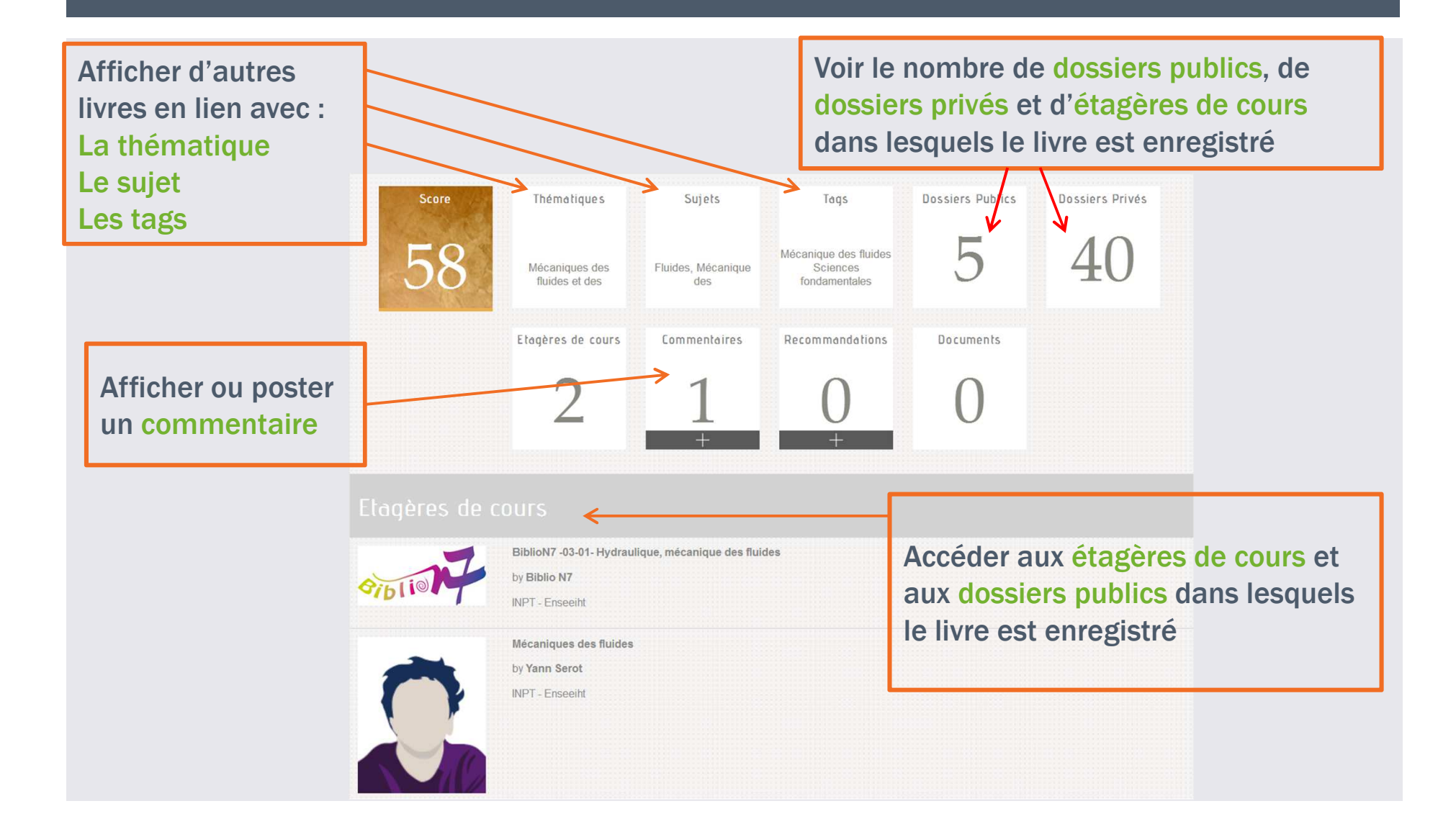

## LE MODE LECTURE

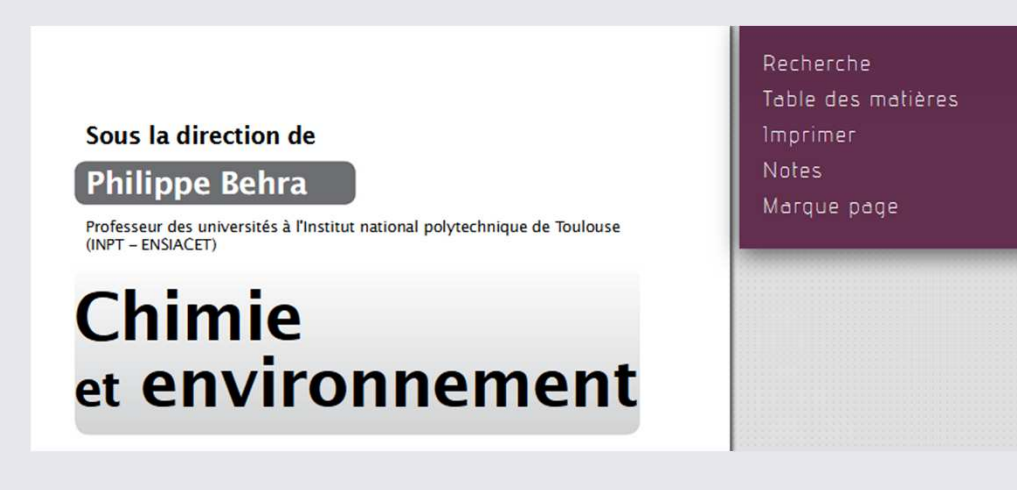

- faire une recherche plein texte
- consulter la table des matières
- imprimer en respectant le droit d'auteur (nombre de pages limité)
- annoter des passages
- •marquer une page

#### LE MODE LECTURE IMPRIMER

• Vous pouvez imprimer selon les limites suivantes :

- maximum de 50 pages (ou 20%) par ouvrage par session
- maximum de 200 pages tous ouvrages confondus & par session
- maximum de 300 pages toutes sessions confondues & par jour

### LE MODE LECTUREANNOTER

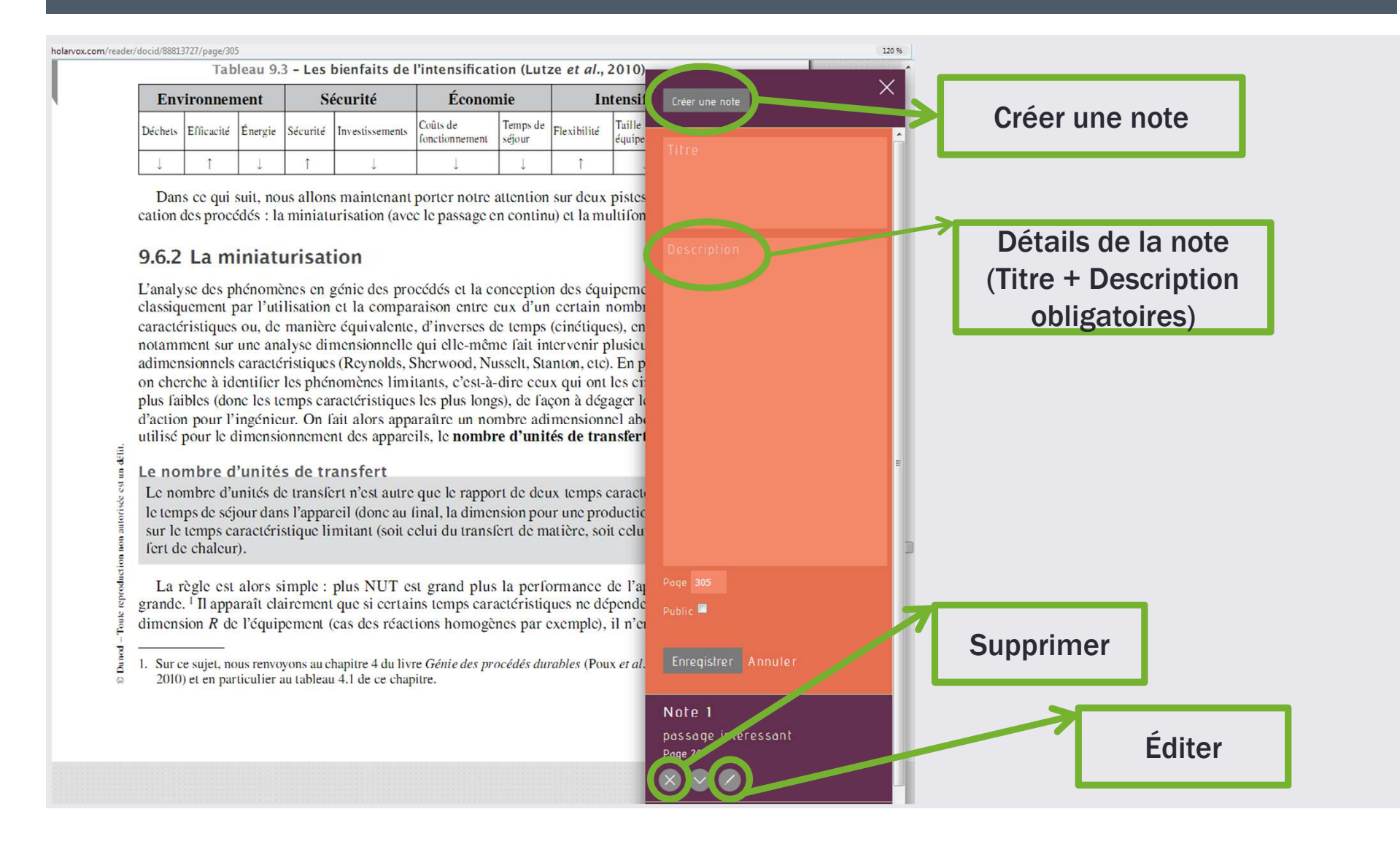

## À VOUS DE ...

- · SÉLECTIONNER UN LIVRE ...
- **FAIRE UNE RECHERCHE PLEIN TEXTE**  $\bullet$  .
- **MARQUER UNE PAGE**  $\bullet$  .
- · ANNOTER LE LIVRE
- . MODIFIER LA NOTE

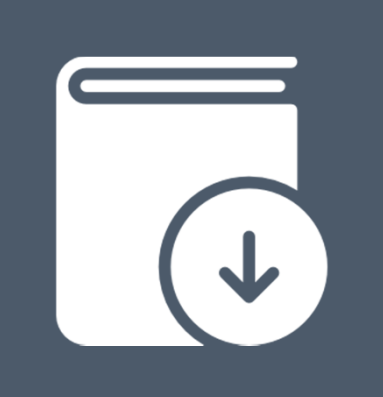

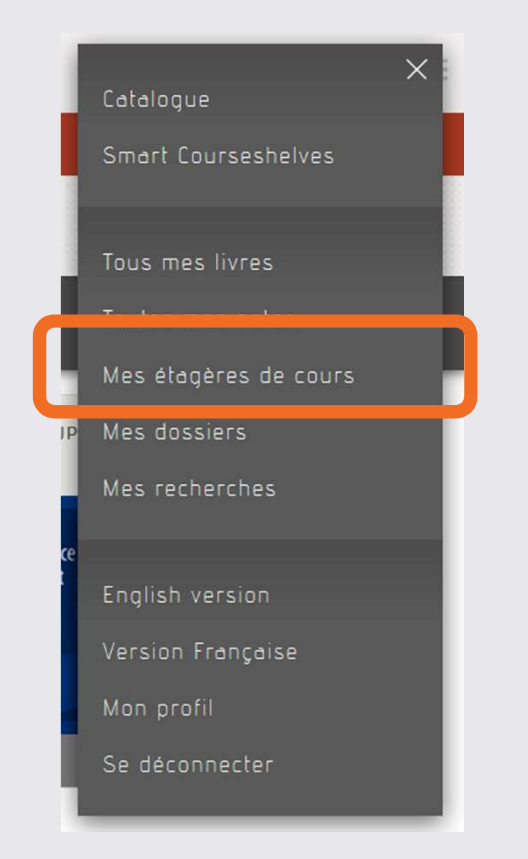

- en support de vos cours : vous permettent de recommander des titres à vos étudiants
- partager avec vos étudiants
- publiques par défaut

#### · Ajouter à une étagère

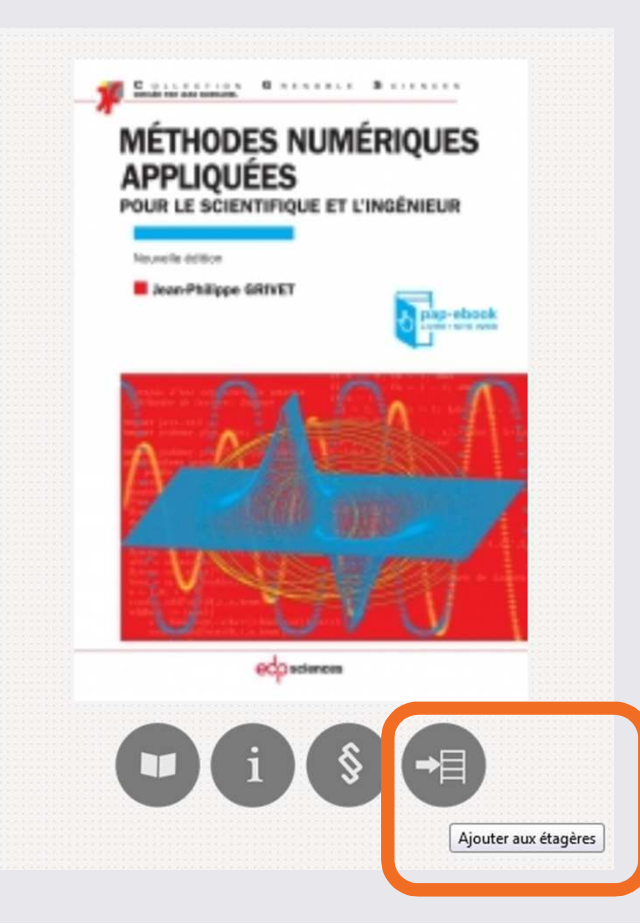

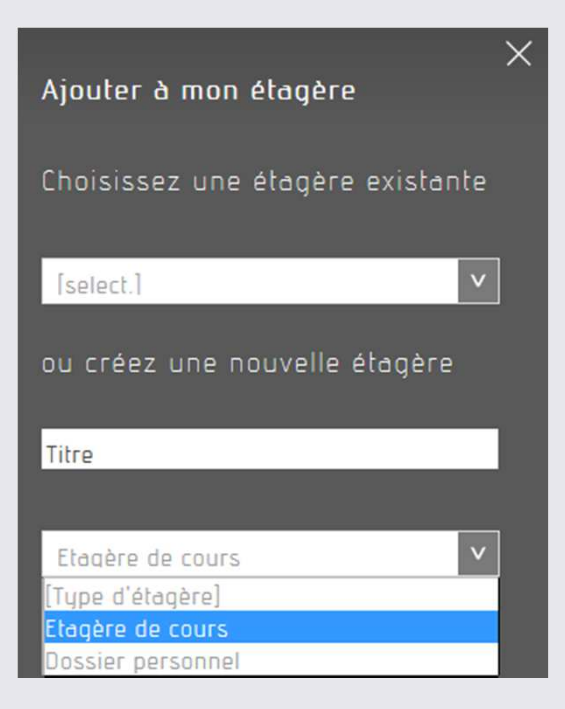

#### • Gérer mes étagères

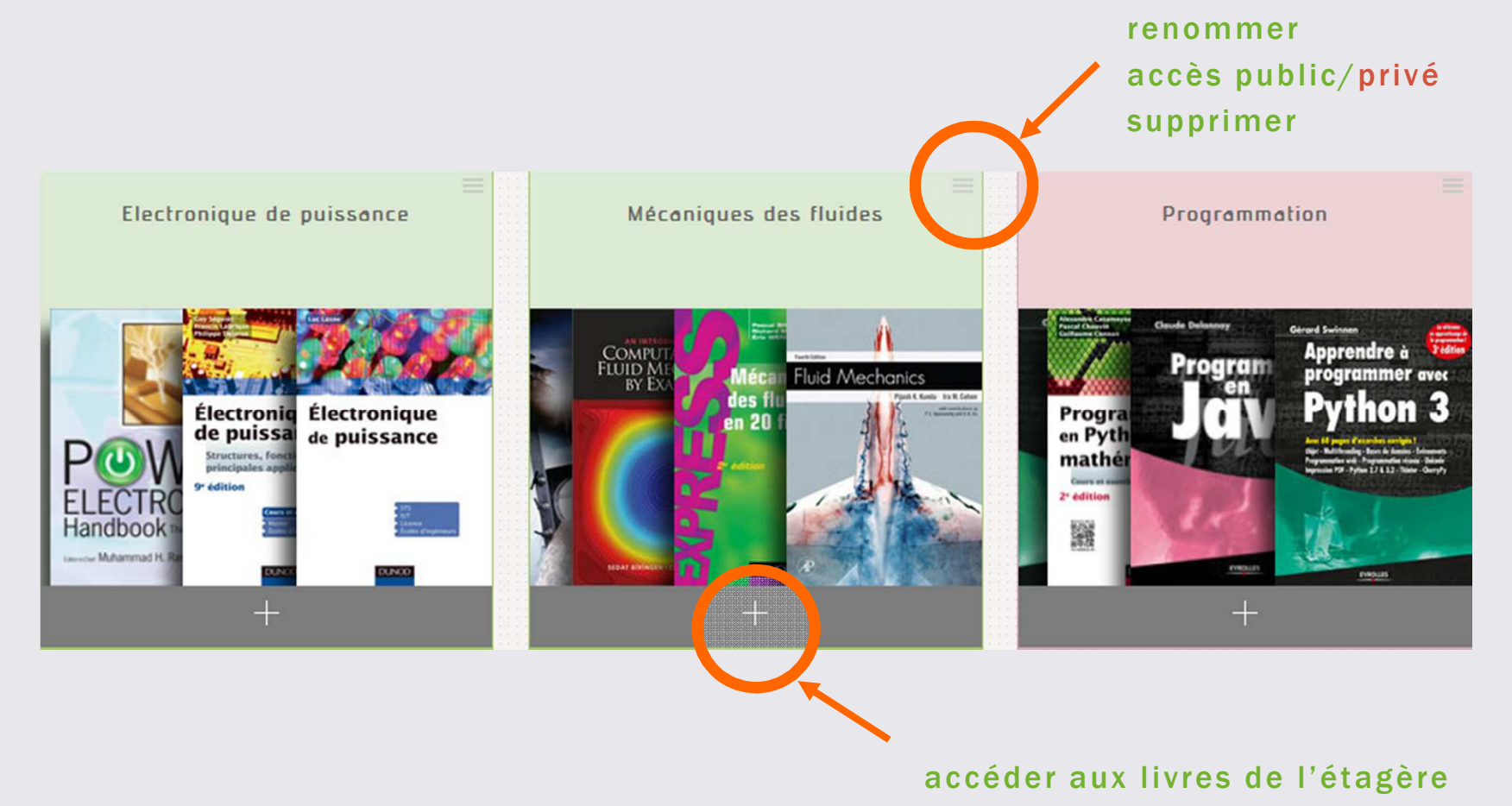

- · Un étudiant accède à mes étagères
	- · via le moteur de recherche (index Membres)...

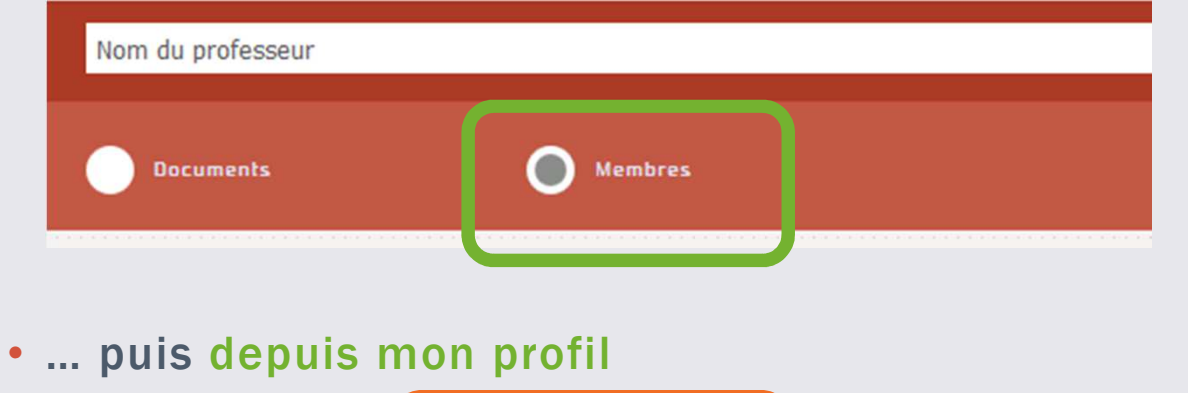

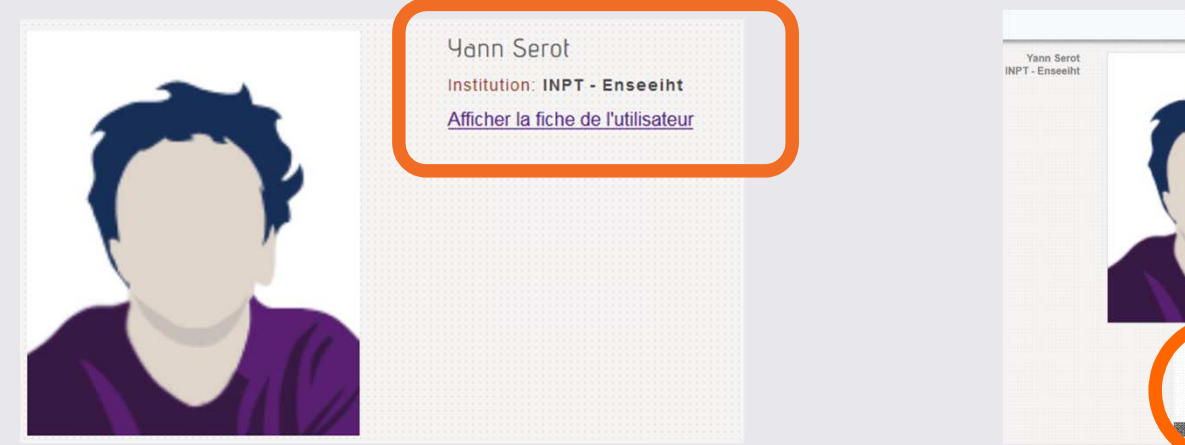

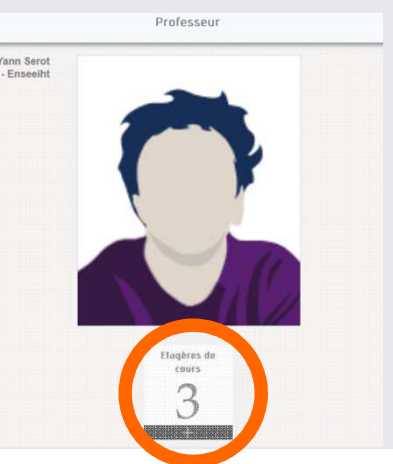

# À VOUS DE ...

# CRÉER UNE ÉTAGÈRE

**B 8 8** 

- Lien vers étagère
- Lien vers référence précise d'un livre

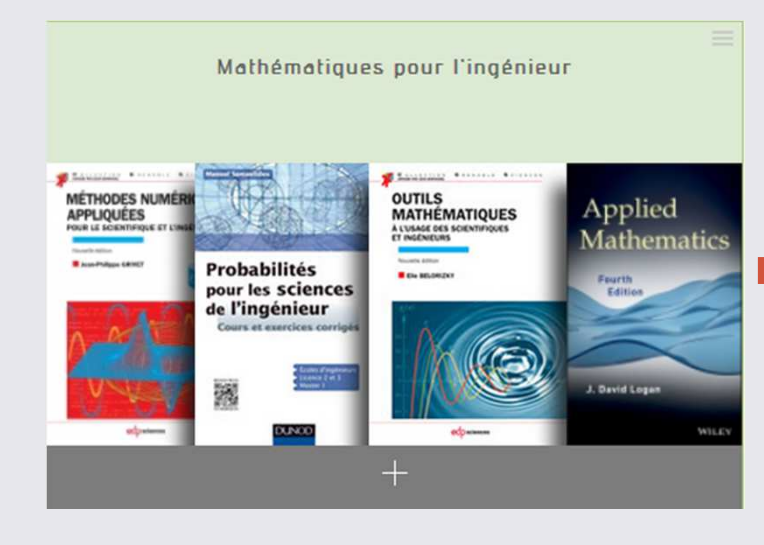

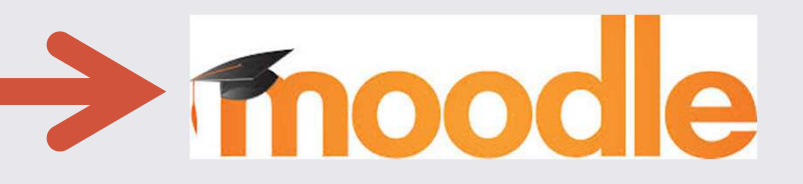

◆⊟

• Citer l'URL de votre étagère :

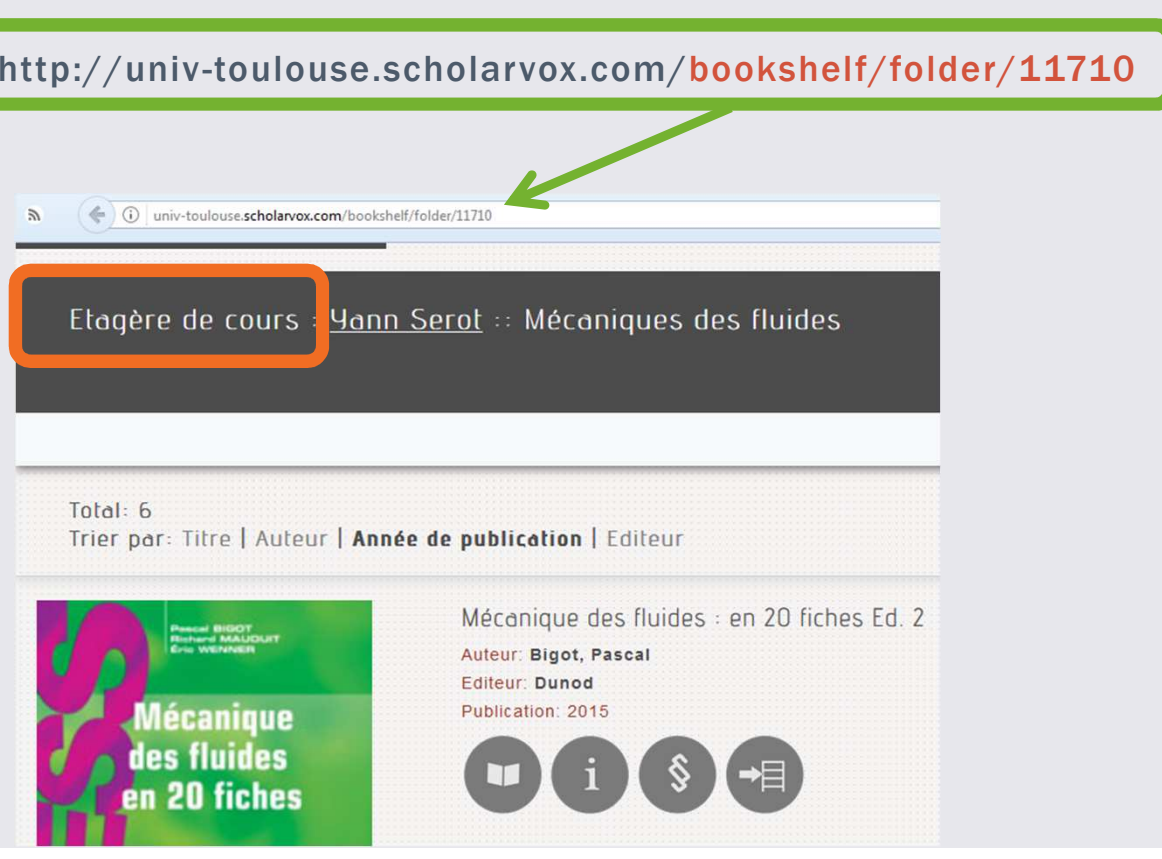

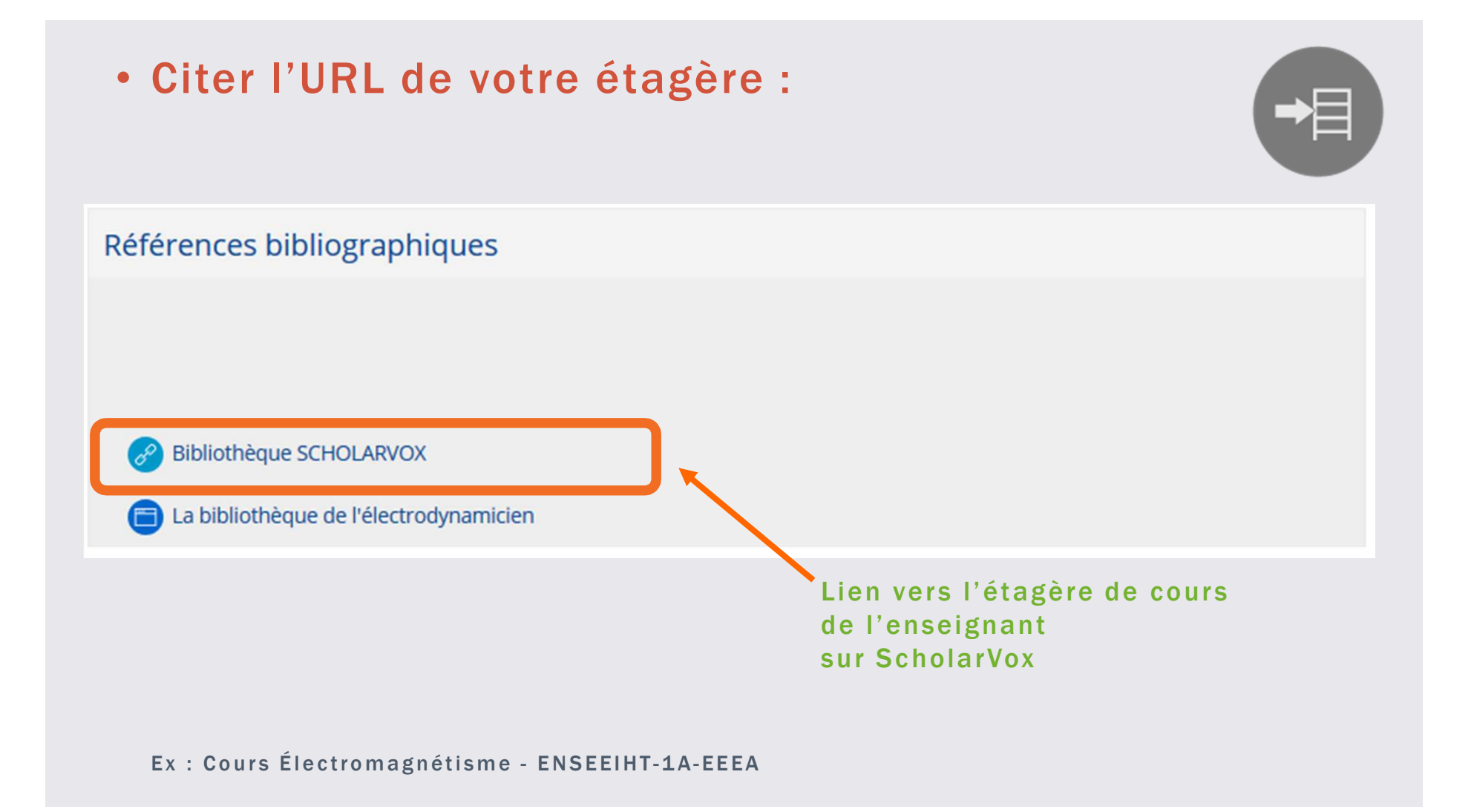

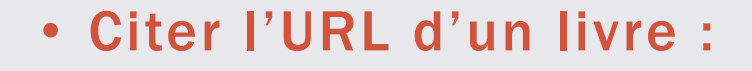

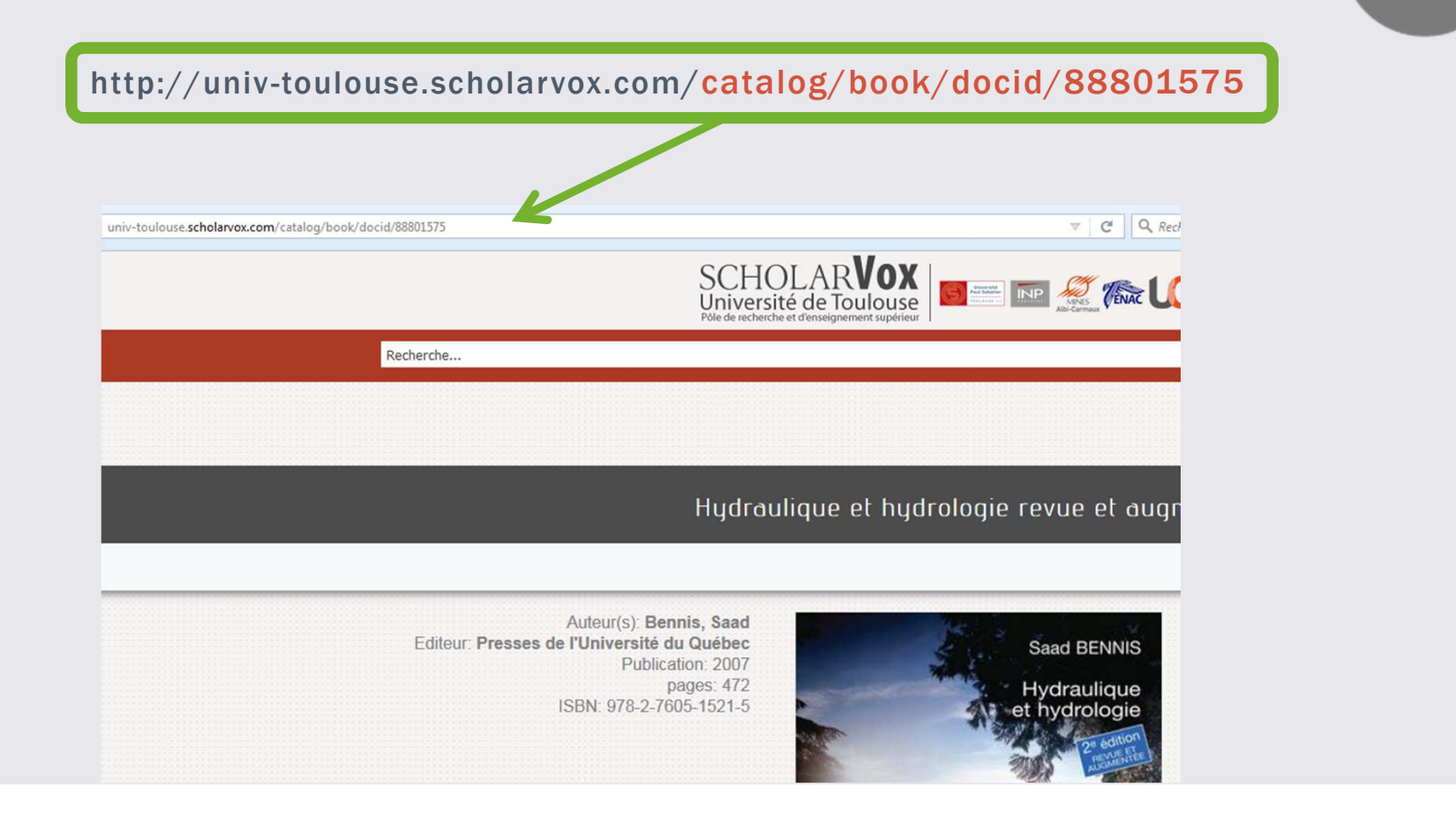

#### • Citer l'URL d'un livre :

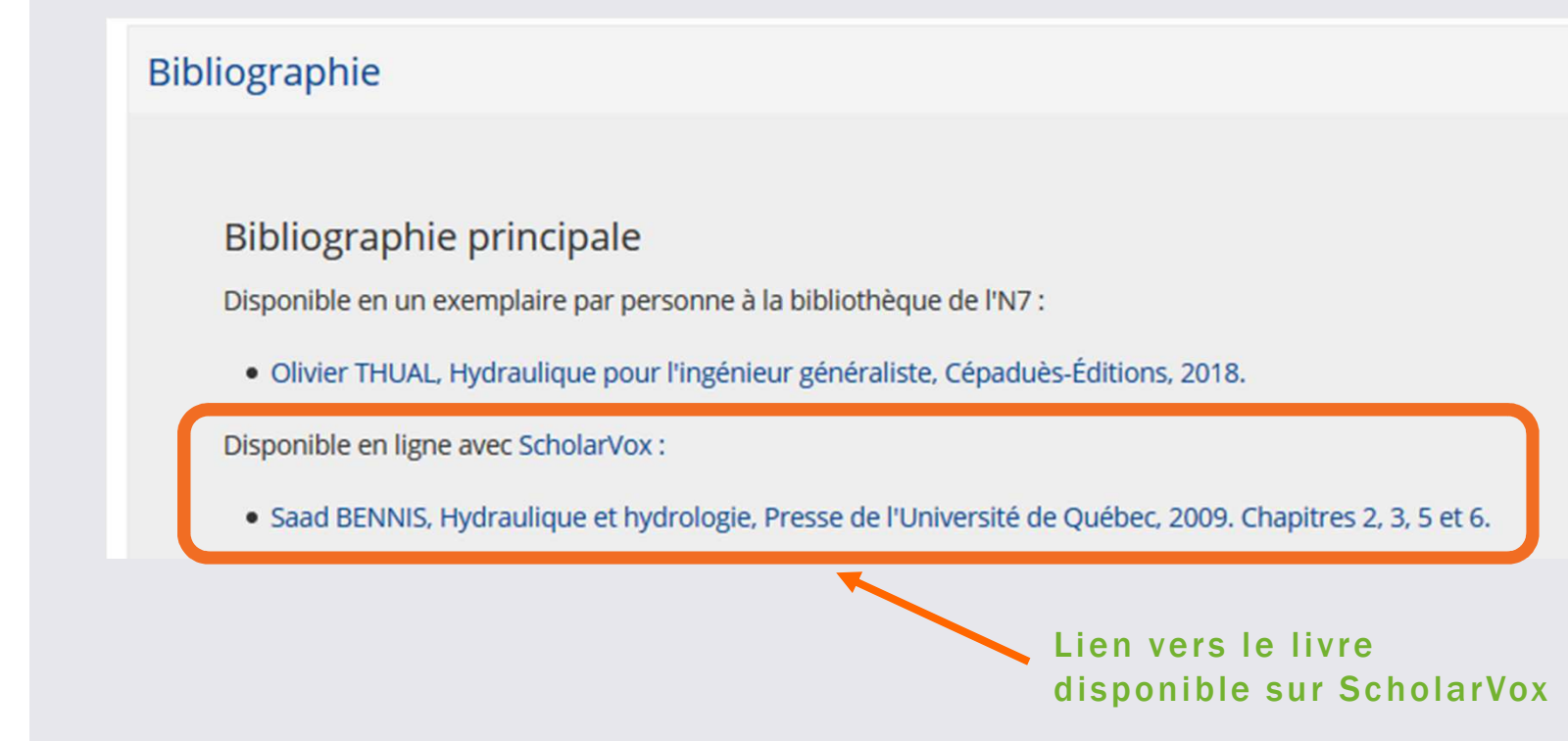

### SCHOLARVOX DANS VOS BIBLIOTHÈQUESENSAT

Boîtes munies d'un QR Code : flashez et obtenez le livre !

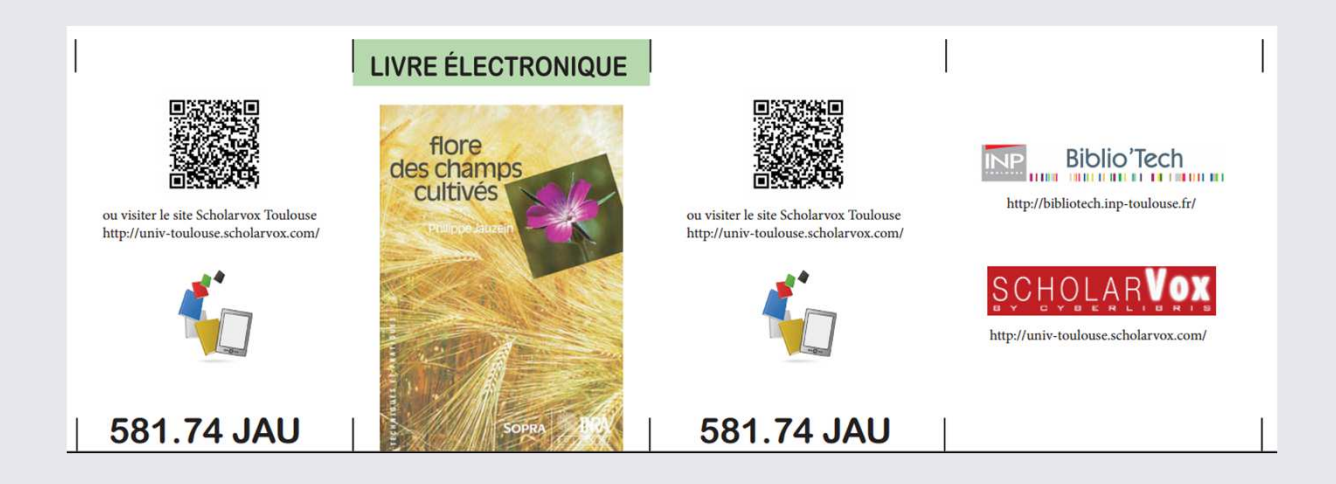

## SCHOLARVOX DANS VOS BIBLIOTHÈQUES **ENSAT**

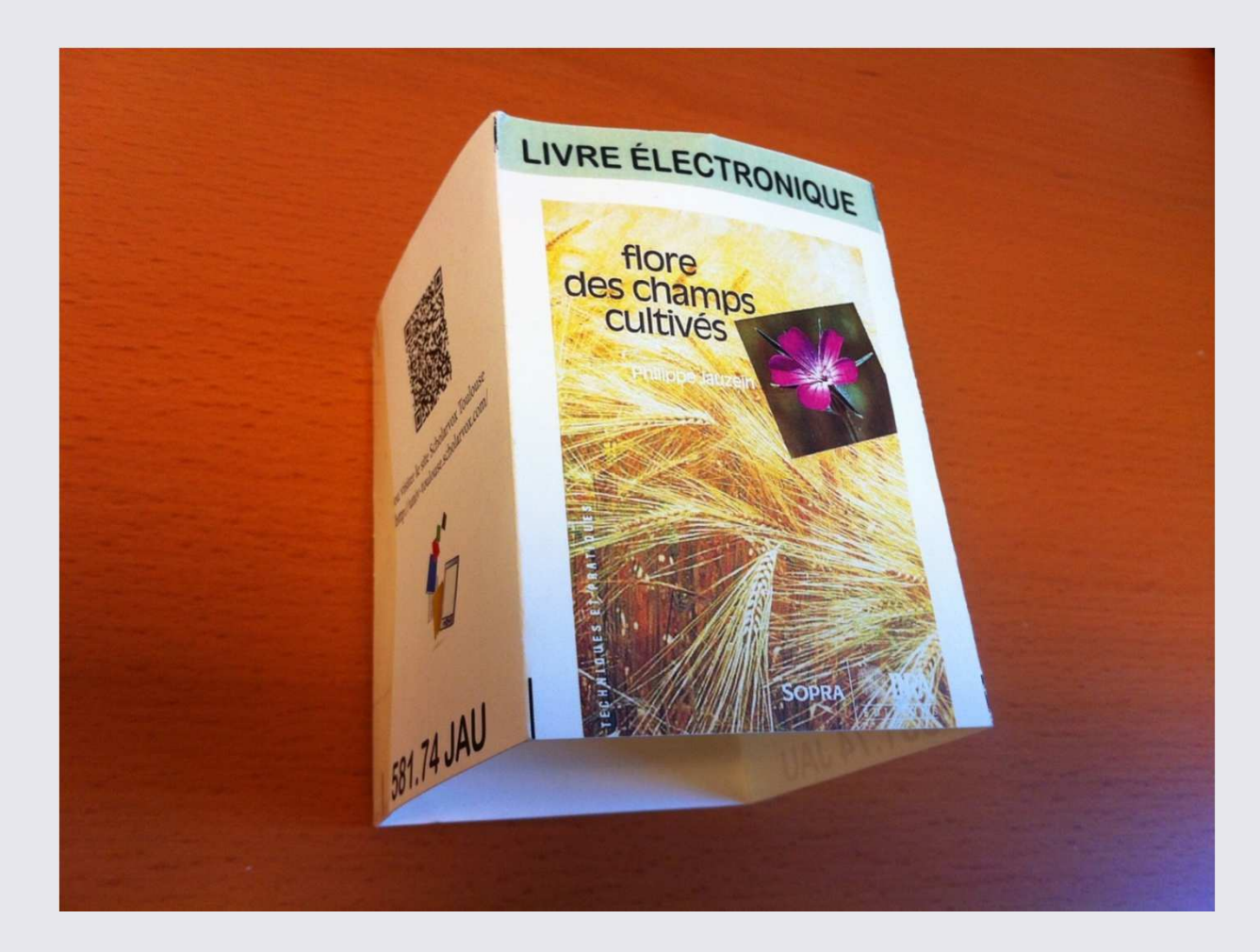

### SCHOLARVOX DANS VOS BIBLIOTHÈQUESENSEEIHT

#### Stickers sur les couvertures des livres

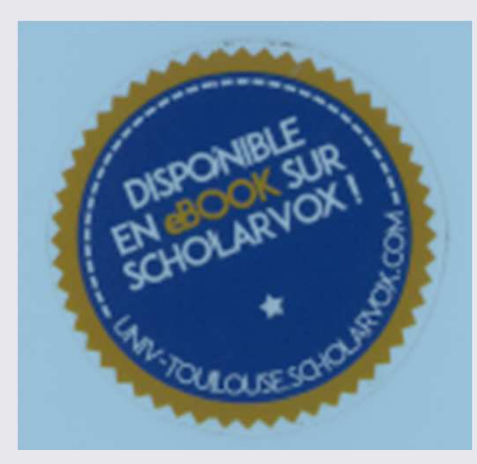

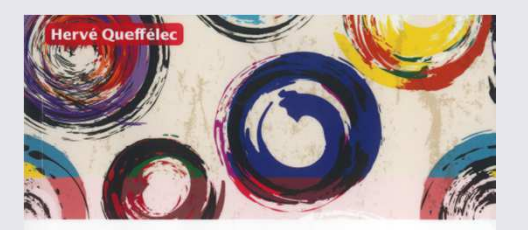

**Topologie** 

**Cours et exercices corrigés** 

5<sup>e</sup> édition

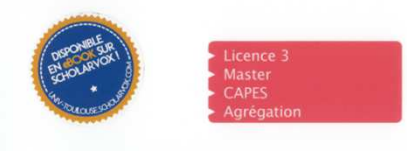

**DUNOD** 

### SCHOLARVOX DANS VOS BIBLIOTHÈQUES **ENSIACET**

#### **Bandeaux avec QR Code**

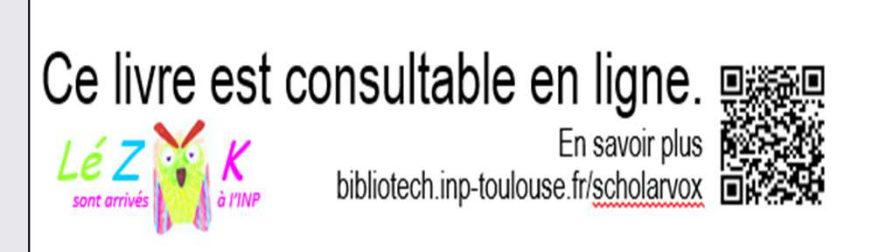

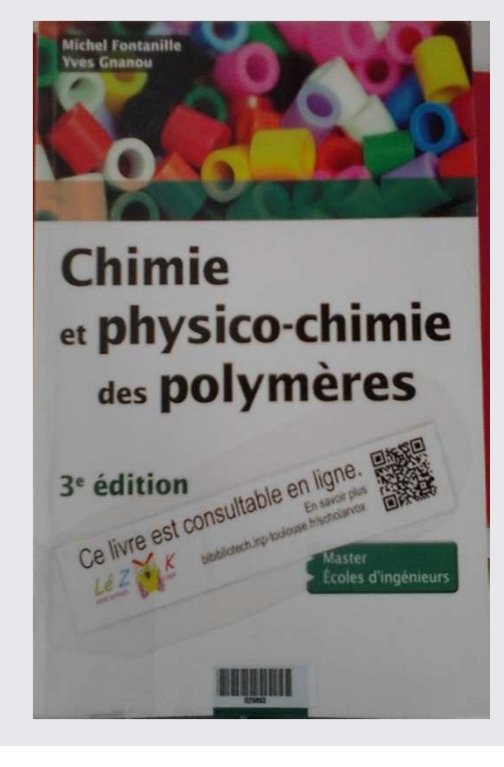

# NOUS CONTACTER …

 $\checkmark$  Bibliothèque ENSAT centrededoc@ensat.fr05 34 32 39 51

 $\checkmark$  Bibliothèque ENSEEIHT biblion7@enseeiht.fr05 34 32 20 27

 Bibliothèque ENSIACET mediatheque@ensiacet.fr05 34 32 33 38